# **bet365 d**

- 1. bet365 d
- 2. bet365 d :h2bet para baixar
- 3. bet365 d :passo a passo bet365

# **bet365 d**

Resumo:

**bet365 d : Bem-vindo ao estádio das apostas em mka.arq.br! Inscreva-se agora e ganhe um bônus para apostar nos seus jogos favoritos!** 

contente:

5 Casino. #5 Cleopatra Cleópatras é um jogo de caça-níqueis de {sp} clássico fornecido ela IGT. Esta jóia de cinco rolos 6 fez bet365 d primeira aparição em bet365 d 2002 e manteve um

blico fiel. Clique para Jogar Cleopatra Slots Sendo um slot de 6 volatilidade média, atras atrai uma ampla gama de jogadores. Ele atende aos apostadores que podem cava 15

# **bet365 d**

Se você é um entusiasta de esportes ou jogos de casino, é provável que tenha ouvido falar sobre a Bet365, uma das casas de apostas mais populares do mundo. Com o aplicativo Bet365, é possível fazer suas apostas preferidas em bet365 d qualquer lugar e em bet365 d qualquer momento. Neste artigo, você aprenderá como entrar na Bet365 login através do seu celular.

### **bet365 d**

Bet365 é uma empresa britânica de jogo e entretenimento online fundada em bet365 d 2000 que oferece apostas esportivas, jogos de casino, pôquer, entre outros. A Bet365 é conhecida por bet365 d ampla variedade de esportes e mercados, alta qualidade de streamaonde de eventos esportivos ao vivo e uma interface fácil de usar.

### **Quando e onde é possível entrar no Bet365 login através do celular?**

Você pode entrar no Bet365 login através do seu celular em bet365 d qualquer lugar e em bet365 d qualquer momento. O único requisito é ter uma conexão com a internet. Isso significa que você pode fazer suas apostas preferidas enquanto está assistindo a um jogo em bet365 d um bar, durante uma reunião de negócios ou em bet365 d qualquer outro lugar.

### **O que é necessário para entrar no Bet365 login através do celular?**

Para entrar no Bet365 login através do celular, você precisará de uma conta Bet365 e uma conexão com a internet. Se você ainda não tem uma conta, você pode criar uma na página web da Bet365.

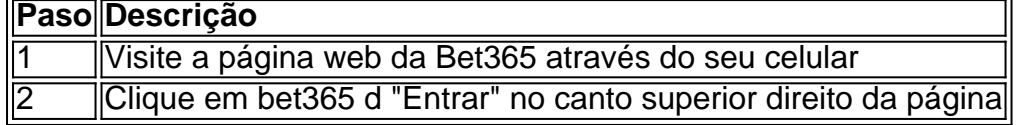

#### **O que fazer se eu tiver problemas para entrar no Bet365 login através do celular?**

Se você tiver problemas para entrar no Bet365 login através do celular, existem algumas possibilidades:

- 1. Verifique se você está utilizando a versão mais recente do Chrome.
- 2. Desative temporariamente todas as extensões do navegador e veja se o problema permanece.
- 3. Veja se o problema permanece em bet365 d outros navegadores.

Se o problema persistir, contate o suporte da Bet365 para obter assistência adicional.

#### **Benefícios de entrar no Bet365 login através do celular**

Entrar no Bet365 login através do celular possui muitos benefícios:

• Aposta em bet365 d qualquer lugar e em bet365 d qualquer momento:Com o aplicativo Bet365, você pode fazer suas apostas

### **bet365 d :h2bet para baixar**

## **Por que não Consigo Depositar no Bet365?**

Muitos jogadores no Brasil optam por apostar em eventos esportivos e jogos de casino online, com o Bet365 sendo uma das opções mais populares.

No entanto, alguns jogadores podem encontrar dificuldades ao tentar depositar fundos em suas contas do Bet365. Existem algumas razões comuns por trás desse problema, que serão discutidas abaixo.

#### **Verificação de Conta**

Antes de poder depositar fundos em bet365 d conta do Bet365, é necessário verificar bet365 d identidade. Esse processo é chamado de "verificação de conta" e é necessário para garantir a segurança e a proteção de todos os jogadores.

Se você ainda não verificou bet365 d conta, é possível que não possa depositar fundos. Para verificar bet365 d conta, é necessário fornecer uma cópia de um documento de identidade válido, como um passaporte ou um cartão de identidade brasileiro.

#### **Métodos de Pagamento**

Outra razão comum por trás dos problemas de depósito no Bet365 é o método de pagamento selecionado. O Bet365 oferece uma variedade de opções de pagamento, incluindo cartões de crédito, portfólios eletrônicos e transferências bancárias.

No entanto, nem todos os métodos de pagamento estão disponíveis em todos os países. Além disso, algumas opções de pagamento podem estar indisponíveis em determinados momentos, devido a manutenção ou outros problemas técnicos.

Se você tiver problemas para depositar fundos usando um método de pagamento específico, tente selecionar uma opção diferente. Se nenhuma outra opção estiver disponível, entre em

contato com o suporte ao cliente do Bet365 para obter assistência adicional.

#### **Limites de Depósito**

Outra razão comum por trás dos problemas de depósito no Bet365 é o limite de depósito. Todos os jogadores têm um limite de depósito diário, semanal ou mensal, que é imposto para garantir a segurança e a proteção dos jogadores.

Se você atingiu o limite de depósito, não será possível depositar fundos adicionais até que o limite seja renovado. Se você precisar aumentar seu limite de depósito, entre em contato com o suporte ao cliente do Bet365 para obter assistência adicional.

#### **Conclusão**

Se você tiver problemas para depositar fundos em bet365 d conta do Bet365, verifique se bet365 d conta está verificada, se o método de pagamento selecionado está disponível e se atingiu o limite de depósito. Se nenhuma das razões acima for aplicável, entre em contato com o suporte ao cliente do Bet365 para obter assistência adicional.

### **Como fazer login na bet365?**

- 1. Acesse o site da bet365 e clique em {Login}, o botão amarelo.
- 2. Em seguida, insira o usuário e a senha.
- 3. Clique em {Login}.
- 4. Comece a apostar.

[bet365 cadastro: Aprenda como abrir bet365 d conta | Goal.com Brasil](/post/roleta-na-betfair-2024-08-06-id-42377.html) [www.goal.com : apostas : bet365-cadastro](/html/bonus-roobet-2024-08-06-id-14448.html)

# **Outros Jogos**

Big Bass Crash. Blocks. Cash Plane X5000. Circus Launch. Duplique a Sua Massa Pull Tab. Hi-Lo Gambler. Keno. Mount Cash. [Lista de Jogos - bet365 Games](/betano-trixie-2024-08-06-id-10871.html) [games.bet365.com : gameslist](/artice/blaze-app-dinheiro-2024-08-06-id-13179.html) [Mais itens...](/artice/luvabet-2024-08-06-id-34559.html)

### **bet365 d :passo a passo bet365**

Author: mka.arq.br Subject: bet365 d Keywords: bet365 d Update: 2024/8/6 1:57:29